Artificial Intelligence The Super Human Guide

The Developer's Edition: Generating Code From **Natural Language Descriptions** 

*This article contains a full Use Case to guide developers in generating code from natural language descriptions.*

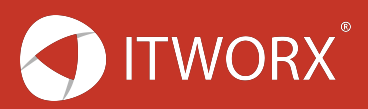

## *Generating Code From Natural Language Description*

*You can use ChatGPT to generate syntactically correct code blocks, and it can generate code in different languages, but it's unlikely to produce fully functional or optimized code without proper testing and debugging. ChatGPT is a language model trained on natural language processing and is capable of generating human-like text, including code snippets, based on the input provided by the user. ChatGPT can be a useful tool for generating code templates or getting ideas on approaching a coding problem, but it should not be relied upon as the sole source of code generation without careful review and verification.*

### *Sample Prompt:*

*Provide Python code implementation for calculating the Median of two sorted arrays.*

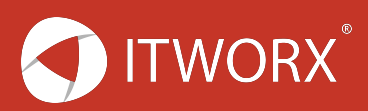

### *Response:*

*Sure, here's a Python code implementation for calculating the median of two sorted arrays*

*Python*

*def find\_median\_sorted\_arrays(nums1, nums2):*

*# Combine the two arrays into a single sorted array*

```
merged = sorted(nums1 + nums2)
```
*# Calculate the length of the merged array*

*n = len(merged)*

*# Check if the length is odd or even*

*if n % 2 == 0:*

*# If the length is even, take the average of the middle two numbers*

*return (merged[n//2] + merged[n//2-1])/2*

*else:*

*# If the length is odd, return the middle number*

*return merged[n//2]*

*To use this function, you can pass in the two sorted arrays as arguments:*

*nums1 = [1, 3, 5]*

*nums2 = [2, 4, 6]*

*median = find\_median\_sorted\_arrays(nums1, nums2)*

*print(median) # Output: 3.5*

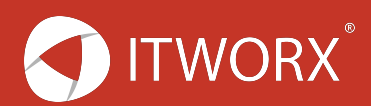

*This code first combines the two sorted arrays into a single sorted array using the sorted () function. It then calculates the length of the merged array and checks whether the length is even or odd. If the length is even, it takes the average of the two middle numbers; if the length is odd, it returns the middle number.*

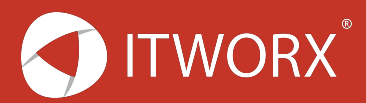

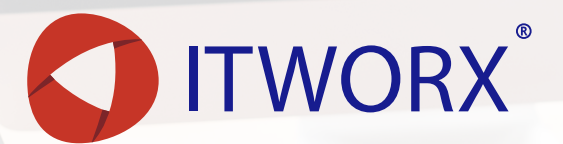

# **We make the world a better place for everyone!**

https://www.itworx.com/

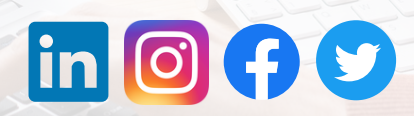

**[Contact](https://www.itworx.com/contact-us/) Us!**